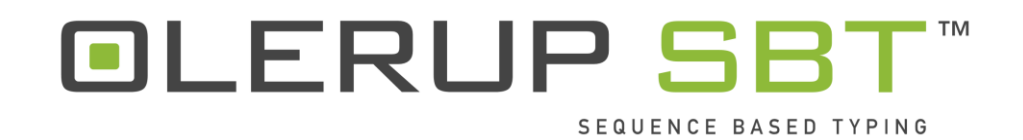

# **HARPS®**

# **Gebrauchsanweisung**

**Version Nr.: 1.1 Veröffentlichungsdatum: 14.Sept. 2017**

**IVD** 

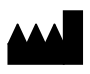

Fremantle 6160 B-2440 Geel Western Australia and a basic control of the Belgien Belgien Australien

**EC REP**

CareDx Pty Ltd Qarad bvba 20 Collie St Cipalstraat 3

# Inhalt

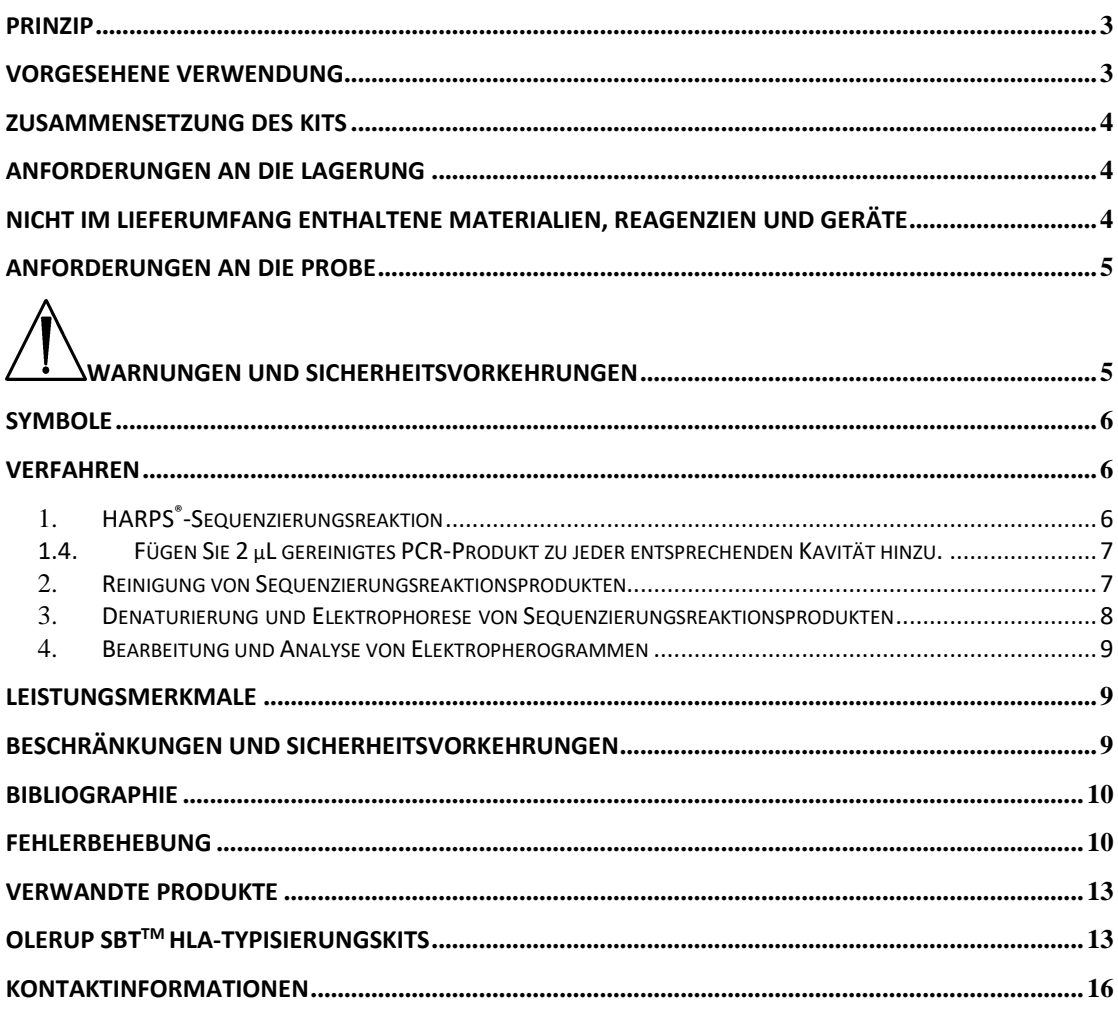

# <span id="page-2-0"></span>**Prinzip**

OLERUP SBT™ HARPS® (Heterozygous Ambiguity Resolving Primers, Primer für die Auflösung heterozygoter Mehrdeutigkeit) sind von CareDx Pty Ltd entwickelte Sequenzierungsprimer, die zur Auflösung heterozygoter Mehrdeutigkeiten durch die Erzeugung einer hemizygoten Sequenz verwendet werden, die die Phasenverknüpfung von HLA-Polymorphismen bei der locusspezifischen sequenzbasierten HLA-Typisierung (SBT) ermöglicht. Nach der SBT mit OLERUP SBT™-Kits<sup>1</sup> werden die Daten mit der Sequenzanalyse-Software ASSIGN™ SBT2-4 ausgewertet. Sobald die Software einen HARPS®-Bericht erstellt, wird das PCR-Produkt mit dem (den) berichteten HARP(S)<sup>®</sup> neu sequenziert. Die resultierenden Sequenzdaten werden mit den Originaldaten verglichen, um die heterozygote Mehrdeutigkeit aufzulösen.

## <span id="page-2-1"></span>**Vorgesehene Verwendung**

Die OLERUP SBT™ HARPS®-Kits von CareDx Pty Ltd werden verwendet, um die Auflösung heterozygoter Mehrdeutigkeiten zu unterstützen, die aus der HLA-sequenzierungsbasierten Typisierung entstehen, die durch die Verwendung der SBT™-Typisierungskits gewonnen wird. Die Auswahl des geeigneten HARP basiert auf der Analyse der resultierenden DNA-Sequenzierungsdaten aus den Typisierungskits durch die Sequenzanalyse-Software ASSIGN™ SBT von CareDx Pty Ltd.

# <span id="page-3-0"></span>**Zusammensetzung des Kits**

Jedes OLERUP SBT™ HARPS®-Produkt wird als Einzelampulle mit einem einzigen HARP® geliefert, der für 20 Tests (44 al) ausreicht.

Die OLERUP SBT™ HARPS®-Produktnamen werden nach folgendem Nomenklatursystem vergeben: Locus-terminale Nucleotide, terminale Nukleotidpositions-HARP-Richtung. Klasse-I-HARPS® enthalten das Präfix "C1" (z. B. C1-TT98-F), während die Klasse-II-HARPS® entweder das Präfix "RB" (HLA-DRB1), "QB" (HLA-DQB1) oder "PB" (HLA-DPB1) enthalten.

Eine vollständige Liste der verfügbaren HARPS®-Produkte finden Sie im Abschnitt "Verwandte Produkte" am Ende dieses Dokuments.

## <span id="page-3-1"></span>**Anforderungen an die Lagerung**

Bei Lagerung bei –20°C (Temperaturbereich von –15°C bis –25°C akzeptabel) können die Kit-Komponenten bis zum angegebenen Verfallsdatum verwendet werden und bis zu 25 Frost-Tauzyklen standhalten.

Beschleunigte Stabilitätstests für HARPS® zeigten eine Lagerfähigkeit von fünf Jahren bei -20 °C. Während die Bestätigungstests in Echtzeit sich in Durchführung befinden, wird dringend empfohlen, diese HARPS<sup>®</sup> NICHT über ihr Verfallsdatum hinaus zu verwenden.

Um eine optimale Leistung des Kits zu gewährleisten, sollte der HARP vor dem Gebrauch aus dem Lagerort mit -20°C entfernt und bei Raumtemperatur schnell aufgetaut werden. Der HARP sollte danach vorsichtig gevortext werden, um sicherzustellen, dass die Komponenten der einzelnen Röhrchen nach dem Auftauen entsprechend gemischt werden. Nach der Verwendung sollten die Kits/Komponenten sofort wieder auf -20 °C zurückgebracht werden.

### <span id="page-3-2"></span>**Nicht im Lieferumfang enthaltene Materialien, Reagenzien**

#### **und Geräte**

**HINWEIS**: Die Verwendung anderer Materialien, Reagenzien, Geräte oder Verfahren als die in dieser Gebrauchsanweisung beschriebenen Materialien, Reagenzien, Geräte oder Verfahren erfordert vor Gebrauch eine Validierung durch den Benutzer.

- 1. Steriles Wasser.
- 2. BigDye**®** Terminator Cycle Sequencing Kit v3.1 oder v1.1, Applied Biosystems™ by Life Technologies™.
- 3. 5x-Sequenzierungsreaktionspuffer (CareDx Pty Ltd, Produktcode SEQ BUF-2.0(400) oder SEQ BUF-2.0(5000)) oder BigDye**®** Terminator v3.1 oder v1.1 5X-Sequenzierungspuffer, Applied Biosystems™ by Life Technologies™.
- 4. Elektronische oder mechanische Pipetten und aerosolbeständige Spitzen.

5. 0,2 ml dünnwandige Thermocycling-Reaktionsröhrchen (Streifen mit 8 Kavitäten oder Platten mit 96 Kavitäten).

Verwenden Sie die für die Verwendung mit Ihrem Thermocycler empfohlenen.

- 6. Sterile 1,5-ml-Röhrchen.
- 7. Steriler Arbeitsbereich.
- 8. Tischzentrifuge mit Plattenadaptern und einer Kapazität von bis zu 2500 x g.
- 9. Vortex.
- 10. Thermocycler mit beheiztem Deckel Diese HARPS<sup>®</sup> wurden mit den folgenden Thermocyclern validiert:

MJ Research PTC 225 DNA Engine DYAD™, Thermocycler Applied Biosystems™ by Life Technologies™ Veriti™, Gene Amp® PCR System 9700 und Eppendorf Mastercycler® Pro.

- 11. 125 mM EDTA, pH 8,0 (erhältlich bei CareDx Pty Ltd, Produktcode EDTA-3.0(200) oder EDTA-3.0(5000)).
- 12. Absolut- und 80-%-Ethanol. Jeder Durchlauf erfordert frisch zubereitetes 80-%- Ethanol bestehend aus Absolut-Ethanol und sterilem Wasser. VERWENDEN SIE KEIN DENATURIERTES ETHANOL (in einigen Ländern auch als Methylbenzin bekannt).
- 13. Hi-Di™-Formamid, Applied Biosystems™ by Life Technologies™, Produktcode 4311320.
- 14. Automatisierter DNA-Sequenzer und Zubehör (z. B. Applied Biosystems™ by Life Technologies™ ABI Prism® 3730), einschließlich Datenerfassungssoftware.

Diese HARPS<sup>®</sup> wurden mit den Kapillarsequenzern und der Software Applied Biosystems™ by Life Technologies™ 3100, 3730 und 3730xl getestet und validiert.

15. HLA-Sequenzanalyse-Software (z. B. ASSIGN™ SBT, Version 3.6+ oder höher, CareDx Pty Ltd).

### <span id="page-4-0"></span>**Anforderungen an die Probe**

Locuspezifische, ExoSAP-behandelte Amplicons, die gemäß der Gebrauchsanweisung des Kits HLA OLERUP SBT™ präpariert wurden<sup>1</sup>.

# <span id="page-4-1"></span>**Warnungen und Sicherheitsvorkehrungen**

- Dieses Kit muss von geschultem und befugtem Laborpersonal verwendet werden.
- Alle Proben, Geräte und Reagenzien müssen gemäß der guten Laborpraxis gehandhabt werden. Insbesondere sollte das gesamte Patientenmaterial als potenziell infektiös betrachtet werden. Die Verwendung von Handschuhen und Laborkitteln wird dringend empfohlen. Handhabung und Entsorgung des gesamten Probenmaterials gemäß den lokalen und nationalen Richtlinien.
- In den Produkten von OLERUP SBT™ HARPS® sind KEINE gefährlichen Substanzen enthalten. Bitte beachten Sie das Materialsicherheitsdatenblatt, das auf der Olerup-Website (http://www.olerup.com) verfügbar ist.
- Verwenden Sie Reagenzien NICHT über ihr Verfallsdatum hinaus.
- Die Verwendung von Reagenzien oder Geräten, die nicht unter "Im Lieferumfang dieses Kits nicht enthaltene Materialien, Reagenzien und Geräte" aufgelistet sind, wird NICHT empfohlen. Diese Verwendung kann die Leistung des Assays beeinträchtigen.
- Es sollte darauf geachtet werden, eine Kreuzkontamination von Proben zu verhindern. Wechseln Sie die Spitzen zwischen den Proben, wenn immer möglich. Die Verwendung von aerosolbeständigen Spitzen wird dringend empfohlen.
- Pre- und Post-PCR-Tätigkeiten müssen physisch streng voneinander getrennt werden. Spezielle Geräte, Reagenzien und Laborkittel verwenden.

# <span id="page-5-0"></span>**Symbole**

Es wurden die folgenden nicht standardmäßigen Symbole verwendet:

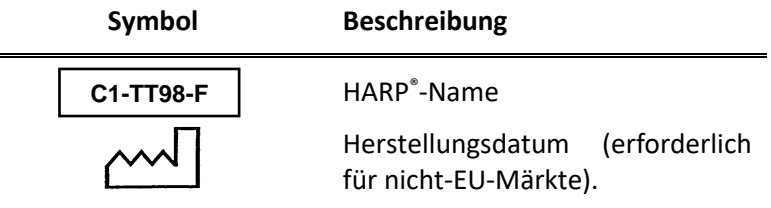

#### <span id="page-5-1"></span>**Verfahren**

#### <span id="page-5-2"></span>**1. HARPS® -Sequenzierungsreaktion**

1.1.Bereiten Sie jedes Mal, wenn eine Sequenzreaktion durchgeführt wird, für jeden HARP® eine frische Lösung der Sequenzierungsprimermischung auf Eis zu. Die Zusammensetzung und das Volumen für die unten angegebene Mischung sind **pro Probe** angegeben.

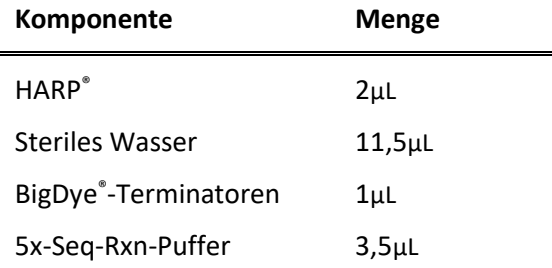

- 1.2.Mischen Sie jede Sequenzierungsreaktionsmischung vorsichtig durch Pulsvortexen.
- 1.3.Dispensieren Sie 18 µL der Sequenzierungsreaktionsmischung in jede entsprechende Reaktionskavität.

**HINWEIS**: Bei Durchläufen, bei denen nur wenige Proben mit vielen verschiedenen HARPS®-Produkten verwendet werden, ist es akzeptabel, den HARP® (2 µL) direkt in die einzelnen Reaktionskavitäten zu dispensieren. Anschließend kann eine Mastermischung aus sterilem Wasser, BigDye®-Terminatoren und 5x-Seq-Rxn-Puffer erstellt werden, von der 16 μL in jede Reaktionskavität dispensiert werden. Es wird dringend empfohlen, die Verwendung dieses alternativen Verfahrens vor der Implementierung durch den Benutzer zu validieren.

<span id="page-6-0"></span>1.4. Fügen Sie 2 µL gereinigtes PCR-Produkt zu jeder entsprechenden Kavität hinzu.

**HINWEIS:** Es muss darauf geachtet werden, eine Kreuzkontamination von Sequenzierungsreaktionen zu verhindern.

- 1.5. Versiegeln Sie die Reaktionskavitäten, mischen Sie vorsichtig und zentrifugieren Sie kurz, um sicherzustellen, dass sich der Inhalt an der Basis jeder Reaktionskavität befindet.
- 1.6. Setzen Sie die Reaktionskavitäten in einen Thermocycler ein und führen Sie den Durchlauf gemäß dem folgenden Profil aus:

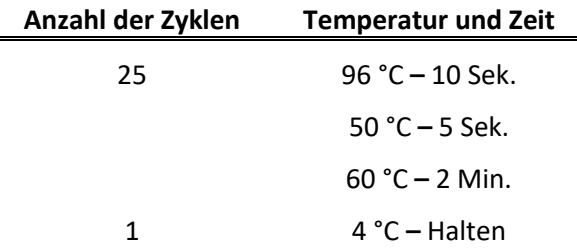

1.7. Wenn das Programm abgeschlossen ist, entfernen Sie die Reaktionskavitäten aus dem Thermocycler und fahren Sie direkt mit der Reinigung der Reaktionsprodukte fort oder lagern Sie sie im Dunkeln bei 4°C, bis sie benötigt werden. Es wird empfohlen, die Proben zu reinigen und innerhalb von 24 Stunden mit dem DNA-Sequenzer auszuführen.

#### <span id="page-6-1"></span>**2. Reinigung von Sequenzierungsreaktionsprodukten**

**HINWEIS**: Die Reinigung der Reaktionsprodukte kann durch andere Verfahren als die hier beschriebene Ethanolfällungsmethode erfolgen. Es wird dringend empfohlen, dass die Benutzer diese Verfahren validieren, bevor sie fortfahren.

- 2.1.Vor dem Fortfahren die Reaktionskavitäten/-platten kurz zentrifugieren. Wenn während des Thermocyclings wiederverwendbare Deckel/Kappen verwendet wurden, kennzeichnen Sie die Deckel/Kappen, um eine Kreuzkontamination zu vermeiden.
- 2.2.Die Versiegelungen vorsichtig entfernen.
- 2.3. Zu jeder Reaktionskavität 5 µL 125 mM EDTA, pH 8,0, hinzufügen. Stellen Sie sicher, dass das EDTA die Basis der Reaktionskavität erreicht.
- 2.4. Fügen Sie 60 µL 100-%-Ethanol zu jeder Reaktionskavität hinzu. Versiegeln Sie die Kavitäten/Platte und vortexen Sie kurz, jedoch gründlich, um ein gründliches Mischen sicherzustellen.
- 2.5.Pelletieren Sie die Erweiterungsprodukte durch Zentrifugieren bei 2000 g für 45 Minuten. **FAHREN SIE SOFORT MIT DEM NÄCHSTEN SCHRITT FORT.** Wenn dies

nicht möglich ist, führen Sie eine erneute Zentrifugation für weitere 10 Minuten durch, bevor Sie fortfahren.

- 2.6.Entfernen Sie die Versiegelungen an den Reaktionskavitäten und entsorgen Sie den Überstand, indem Sie die Reaktionskavitäten auf einem Papiertuch oder Papiertüchern umdrehen.
- 2.7. Setzen Sie die umgedrehten Reaktionskavitäten und das Papiertuch oder die Papiertücher in die Zentrifuge ein. 1 Minute lang bei 350 g zentrifugieren, um den Restüberstand zu entfernen.
- 2.8.Entfernen Sie die Reaktionskavitäten aus der Zentrifuge und stellen Sie sie aufrecht wieder auf den Arbeitstisch. Entsorgen Sie das Papiertuch oder die Papiertücher.
- 2.9.Bereiten Sie frische Lösung aus 80-%-Ethanol mit Absolut-Ethanol und sterilem Wasser zu.
- 2.10. Fügen Sie 60 µL 80-%-Ethanol zu jeder Reaktionskavität hinzu. Kavitäten erneut versiegeln und kurz vortexen.
- 2.11. 5 Minuten lang bei 2000 g zentrifugieren.
- 2.12. Wiederholen Sie die Schritte 2.6 und 2.7.
- 2.13. Entfernen Sie die Reaktionskavitäten aus der Zentrifuge und entsorgen Sie das Papiertuch. Versiegeln Sie die Reaktionskavitäten erneut und fahren Sie mit dem Denaturierungsschritt fort. Ansonsten bei -20°C im Dunkeln lagern. Es wird empfohlen, die Erweiterungsprodukte innerhalb von 24 Stunden nach der Einrichtung der Sequenzierungsreaktionen mit dem DNA-Sequenzer auszuführen.

#### <span id="page-7-0"></span>**3. Denaturierung und Elektrophorese von**

#### **Sequenzierungsreaktionsprodukten**

**HINWEIS:** Das hier beschriebene Verfahren zur Denaturierung von Erweiterungsprodukten in Hi-Di™-Formamid ist unter Umständen nicht erforderlich, wenn andere Reinigungsverfahren als die Ethanolfällung verwendet wurden. Es wird dringend empfohlen, dass die Benutzer alternative Verfahren validieren, bevor sie fortfahren.

- 3.1. Fügen Sie 12 µL Hi-Di™-Formamid zu jeder Reaktionkavität hinzu. Die Kavitäten/Platten kurz vortexen und zentrifugieren.
- 3.2.Inkubieren Sie die Reaktionskavitäten bei 98C für 5 Minuten. Stellen Sie nach der Inkubation sicher, dass die Reaktionskavitäten schnell auf Raumtemperatur gekühlt werden (z. B. auf Eis legen oder den Thermocycler verwenden, um die Denaturierungs- und Kühlschritte durchzuführen), bevor Sie sie in den Sequenzer einsetzen. Wenn es nicht möglich ist, die Platten sofort auszuführen, bei 4°C lagern, bis sie benötigt werden.

**HINWEIS:** Stellen Sie sicher, dass in den Reaktionskavitäten keine Luftblasen vorhanden sind. Diese können in die Kapillare eindringen und sie beschädigen.

3.3. Laden Sie die Reaktionskavitäten/-platten in den automatischen Sequenzer und bereiten Sie die Datenerfassungsdatei gemäß den Herstellerspezifikationen des Sequenzers vor.

3.4. Die folgenden Instrumentenparameter wurden vom Hersteller mit dem Big Dye<sup>®</sup>-Terminator-Sequenzierungskit v3.1 und POP-7™ validiert. Diese Parameter erfordern möglicherweise eine Benutzervalidierung für andere Polymere, Sequenzierungschemien und Instrumente. Ausführliche Anweisungen und Anleitungen finden Sie im entsprechenden Benutzerhandbuch des Instruments (stellen Sie z. B. sicher, dass die Farbstoffeinstellung für die verwendete Chemie geeignet ist, z. B. ist für die Sequenzierung der Big Dye® -Terminator-Chemie nach Version 1.1 ein anderer Farbstoffsatz erforderlich).

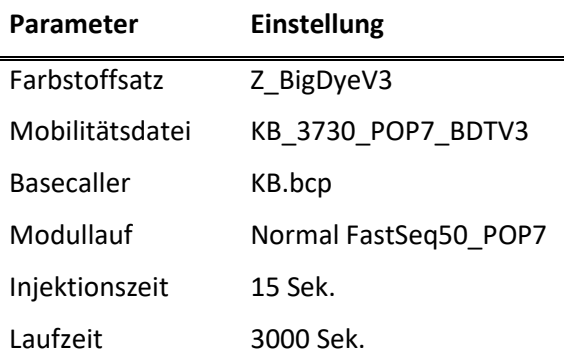

3.5.Verwenden Sie die Datenerfassungssoftware des Instruments, um die gesammelten Rohdaten zu verarbeiten und die Sequenzdateien zu erstellen. Ausführliche Anweisungen und Anleitungen finden Sie im entsprechenden Benutzerhandbuch des Instruments.

#### <span id="page-8-0"></span>**4. Bearbeitung und Analyse von Elektropherogrammen**

Die Produktreihe von OLERUP SBT<sup>™</sup> HARPS<sup>®</sup> wurde mit der von CareDx Pty Ltd entwickelten Software OLERUP ASSIGN™ SBT konzipiert, entwickelt und validiert. Die Benutzer sollten ASSIGN SBT v3.6+, ASSIGN SBT V4.7 oder OLERUP ASSIGN SBT V471 verwenden, da diese Versionen der Software die speziell für die Typisierungskits und HARPS® von OLERUP SBT™ entwickelten Einstellungs- und Referenzdateien verwenden. Weitere Informationen zum Betrieb dieser Software finden Sie in den entsprechenden Benutzerhandbüchern, die auf der Olerup-Website (http://www.Olerup.com) zum Download zur Verfügung stehen.

Weitere Informationen zu den zur Analyse zu verwendenden ASSIGN™-Referenzdateien finden Sie in der Gebrauchsanweisung des OLERUP SBT™-Kits<sup>1</sup>.

#### <span id="page-8-1"></span>**Leistungsmerkmale**

Gut charakterisierte Proben, die ungelöste heterozygote Mehrdeutigkeiten enthielten, wurden mit dem empfohlenen HARP<sup>®</sup> sequenziert, der von ASSIGN™ SBT v3.6+ und höher berichtet wurde. Jeder HARP produzierte eine für die Auflösung heterozygoter Mehrdeutigkeiten ausreichende hemizygote Sequenz.

#### <span id="page-8-2"></span>**Beschränkungen und Sicherheitsvorkehrungen**

• Diese Produkte sind nur für den professionellen Gebrauch bestimmt.

- Es wird dringend empfohlen, diese Produkte vor der Implementierung im Labor durch den Benutzer mit Proben zu validieren, deren HLA-Typ durch andere molekularbasierte Verfahren bestimmt wurde. Insbesondere sind Abweichungen von diesem Verfahren (z. B. die Verwendung alternativer DNA-Sequenzierungsverfahren) vor der Implementierung durch den Benutzer zu validieren.
- ASSIGNTM SBT, v3.6+ und höher (ASSIGNTM SBT V4.7 und OLERUP ASSIGNTM SBT V471) berechnet den (die) zur Auflösung einer Mehrdeutigkeit erforderlichen HARP(S)<sup>®</sup> und umfasst eine Bewertung basierend auf den Sequenzunterschieden an der HARPS®-Anlagerungsstelle. Je höher der Score, umso größer sind die Sequenzunterschiede und die höchste Wahrscheinlichkeit, dass eine hemizygote Sequenz erzeugt wird.
- Weitere Informationen, einschließlich Ausnahmen und Sicherheitsvorkehrungen zu spezifischen HARPS® finden Sie in den *technischen Hinweisen<sup>5</sup> von OLERUP SBTTM HARPS®* , die von der Olerup-Website heruntergeladen werden können [\(http://www.olerup.com\)](http://www.olerup.com/).

# <span id="page-9-0"></span>**Bibliographie**

- 1. *OLERUP SBT™ Typisierungskits IFU*, CareDx Pty Ltd.
- 2. *ASSIGN™ SBT v3.6+ Bedienerhandbuch*, CareDx Pty Ltd
- 3. *ASSIGN™ SBT v4.7 Bedienerhandbuch*, CareDx Pty Ltd
- 4. *OLERUP ASSIGN™ SBT v471 Bedienerhandbuch*, CareDx Pty Ltd
- 5. *OLERUP SBTTM HARPS® Technische Hinweise,* CareDx Pty Ltd.
- 6. Aktuelle HLA-Allele finden Sie auf [http://www.ebi.ac.uk/imgt/hla.](http://www.ebi.ac.uk/imgt/hla)

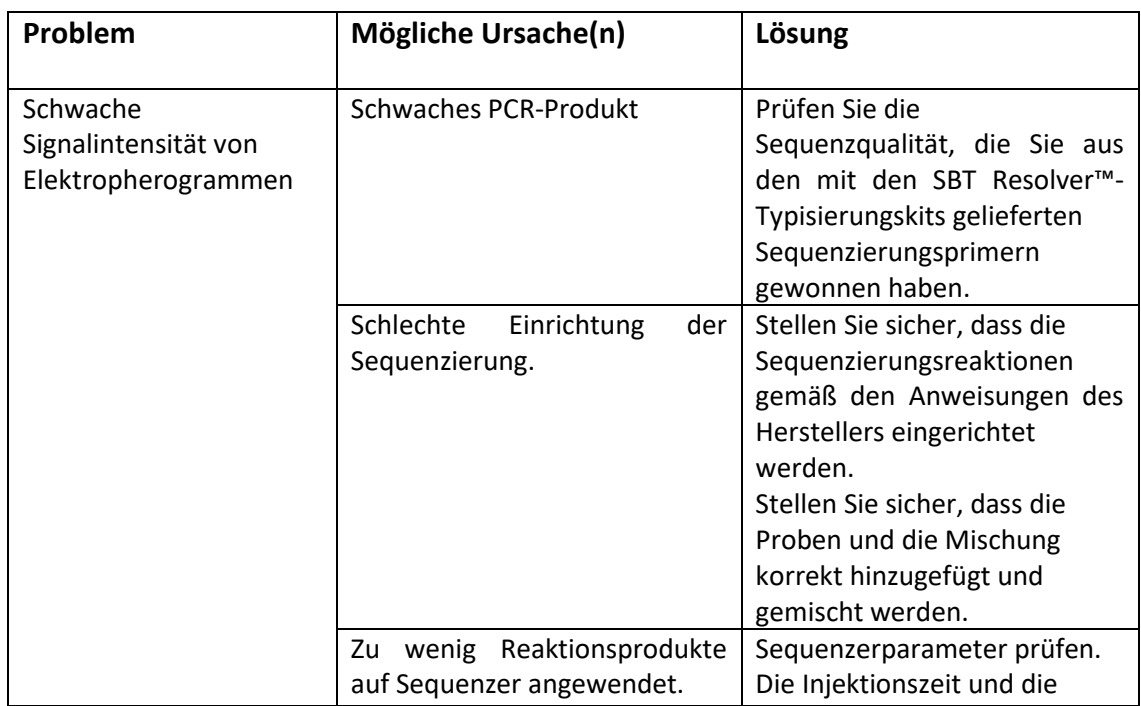

# <span id="page-9-1"></span>**Fehlerbehebung**

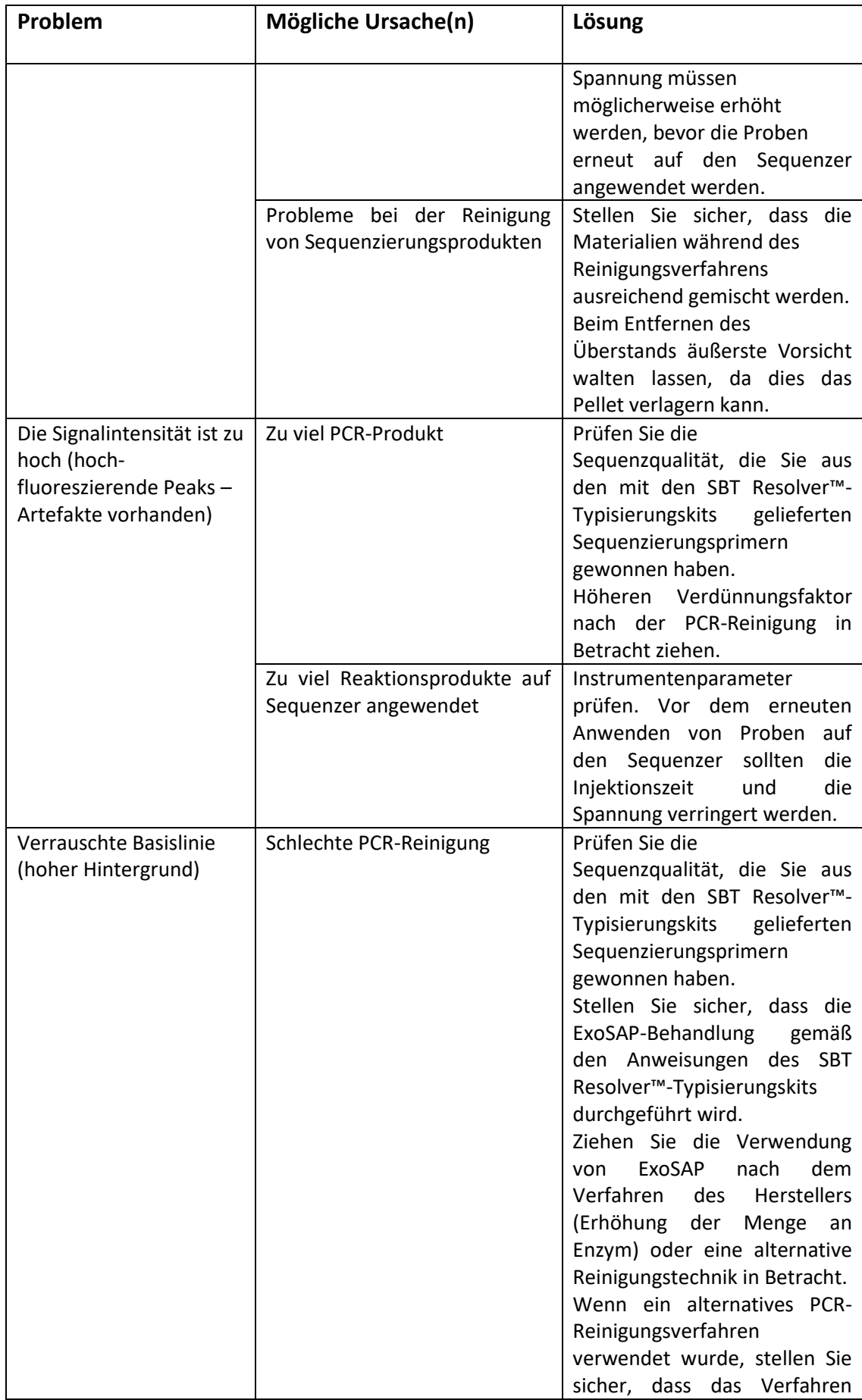

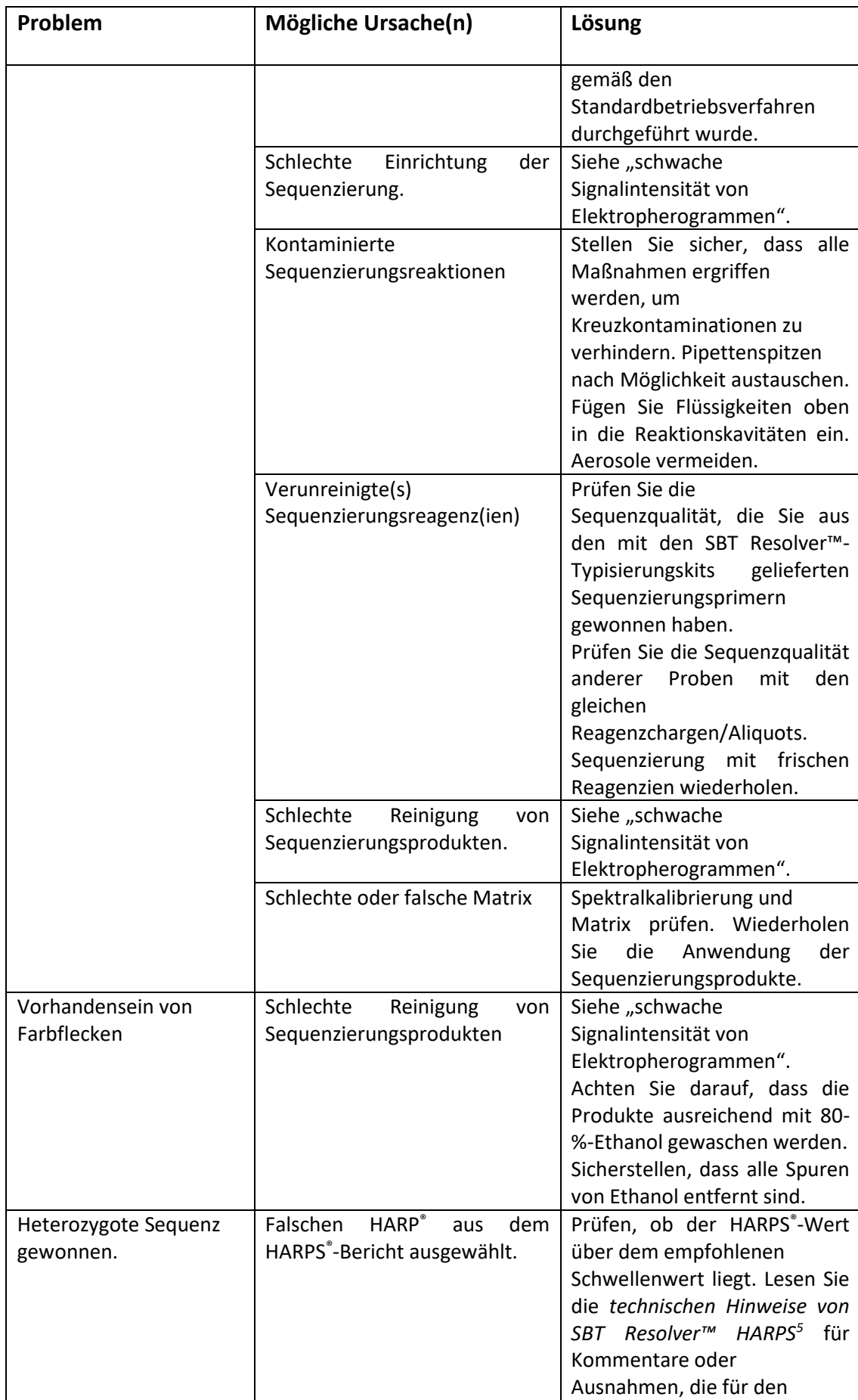

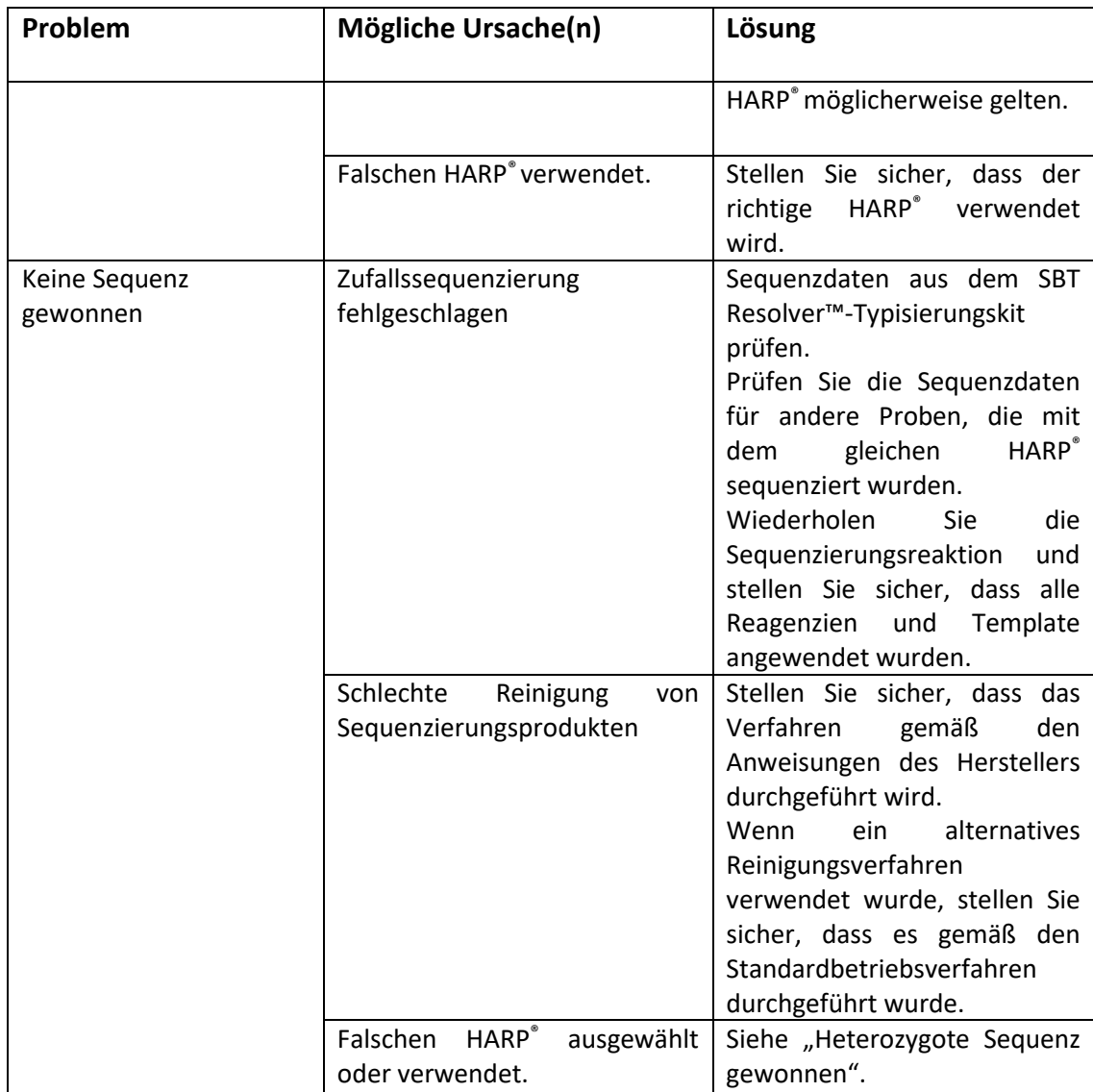

# <span id="page-12-0"></span>**Verwandte Produkte**

CE-gekennzeichnete IVDs:

### <span id="page-12-1"></span>**OLERUP SBTTM HLA-Typisierungskits**

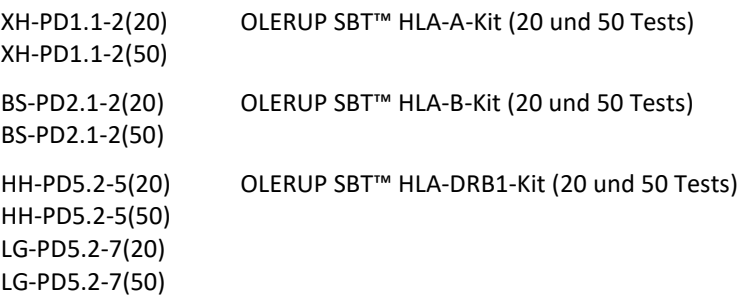

#### **OLERUP SBTTM HARPS®**

Produktcodes:

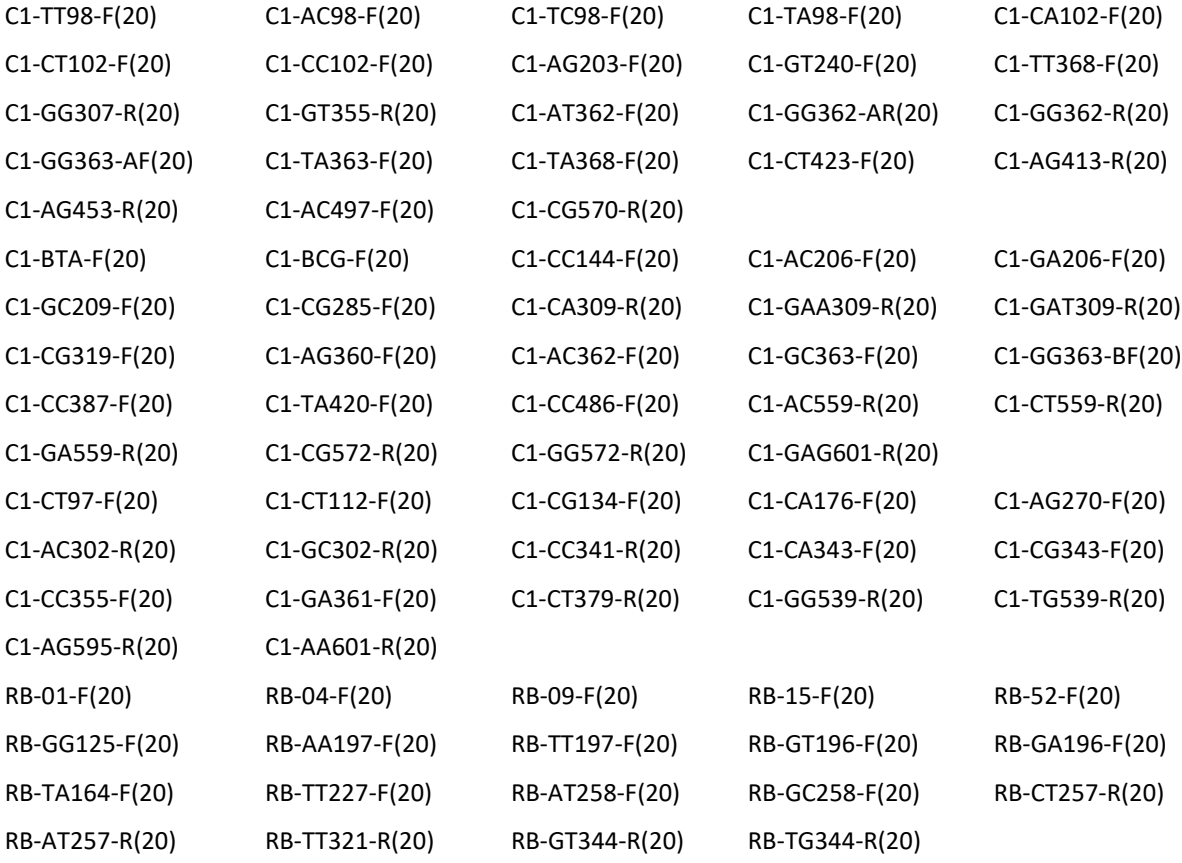

#### **Selbstzertifizierte OLERUP SBT™ HLA-Typisierungskits:**

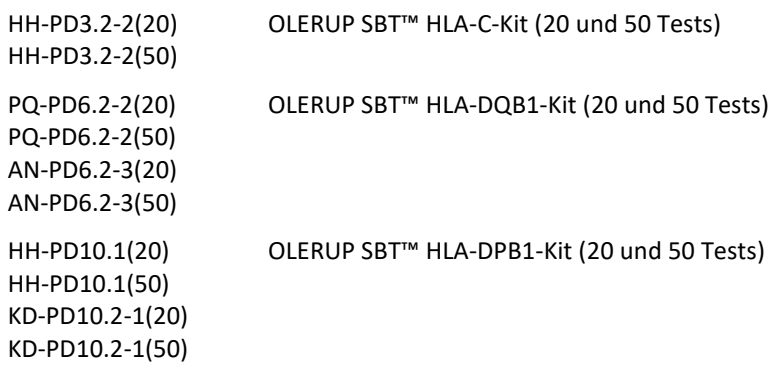

#### **Selbstzertifizierte HARPS® :**

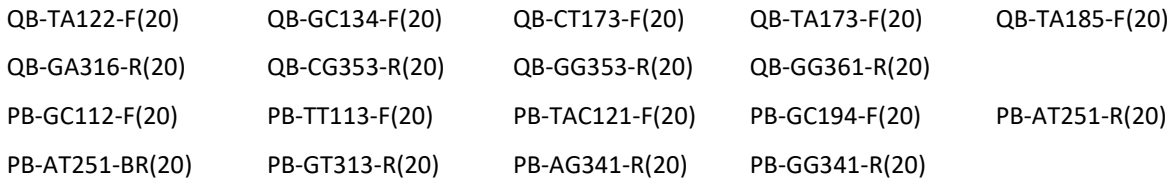

#### **ASSIGN™ SBT-Software (selbstzertifiziert):**

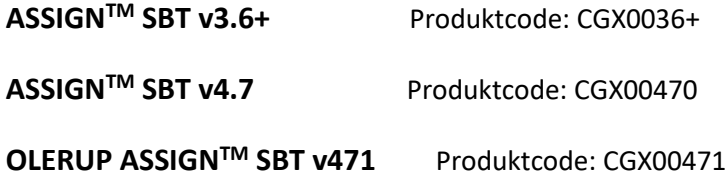

# C E0197 C E

Nur für Forschungszwecke (außer Australien):

#### **OLERUP SBTTM**

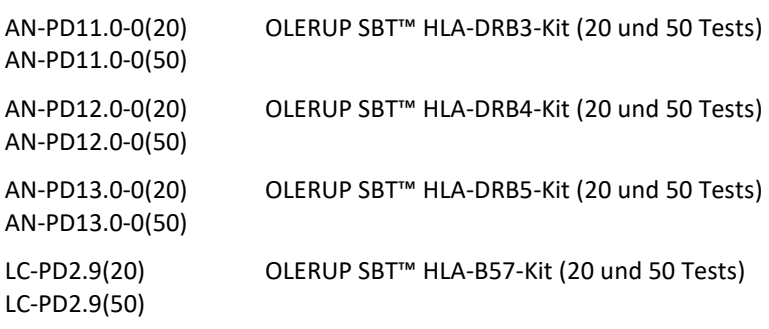

#### **Allgemeine Laborreagenzien**

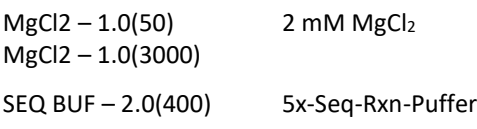

SEQ BUF – 2.0(5000)

EDTA – 3.0(200) EDTA – 3.0(5000) 125 mM EDTA, pH 8,0

<span id="page-15-0"></span>Weitere Informationen erhalten Sie bei Ihrem lokalen Händler.

# **Kontaktinformationen**

#### **Hersteller**

CareDx Pty Ltd PO Box 1294 Fremantle 6959 Western Australia Australien Tel.: +61-08-9336-4212 E-Mail[: olerup-aus@caredx.com](../../../05_after-consistetcy%20check/de-DE/olerup-aus@caredx.com) Website: www.olerup.com

Informationen zu Support und Bestellung finden Sie auf der Website von Olerup [\(http://www.olerup.com\)](http://www.olerup-ssp.com/).